# **Boletim Técnico**

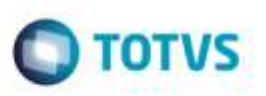

## **Mensagem de Validação no Monitor Contábil**

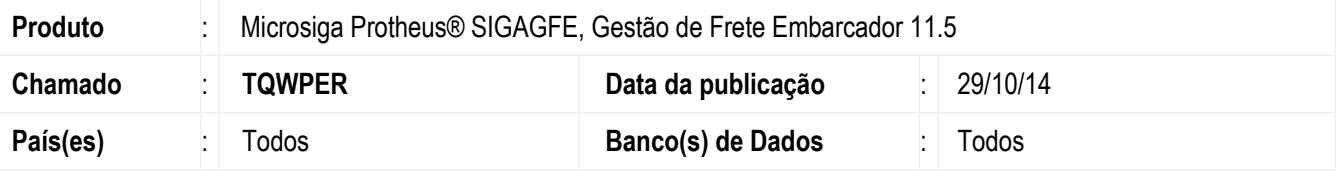

Efetuada alteração na rotina do **Monitor Contábil** (**GFEA094**), para ao executar o programa sem executar o compatibilizador **GFE11I28** seja apresentada mensagem com o nome com compatibilizador correto.

Para viabilizar essa melhoria, é necessário aplicar o pacote de atualizações (*Patch*) deste chamado.

### **Procedimento para Utilização**

#### 1. Em **Gestão de Frete Embarcador** (**SIGAGFE**), acesse **Movimentação** > **Contabilização** > **Monitor Contábil**.

Em uma base onde o compatibilizador **GFE11I28** não tenha sido executada, abra o programa **Monitor Contábil** (**GFEA094**), e verifique se a mensagem apresentada esta correta.

### **Informações Técnicas**

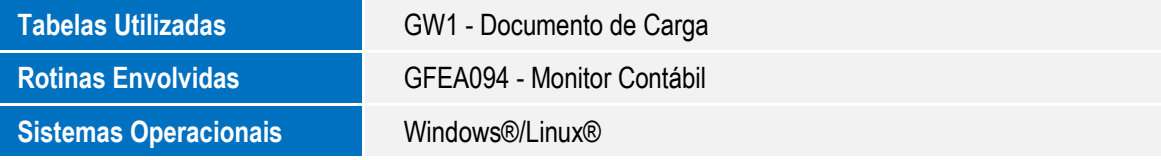

ö

ö